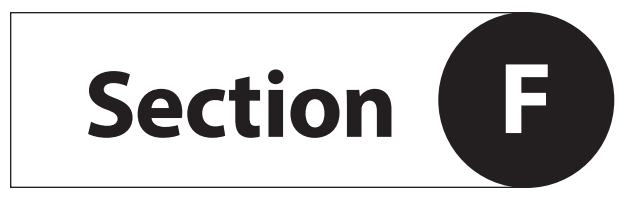

**MODBUS**

# **Modbus Register Listing**

SAGE PRIME REV. 1.80–2.07

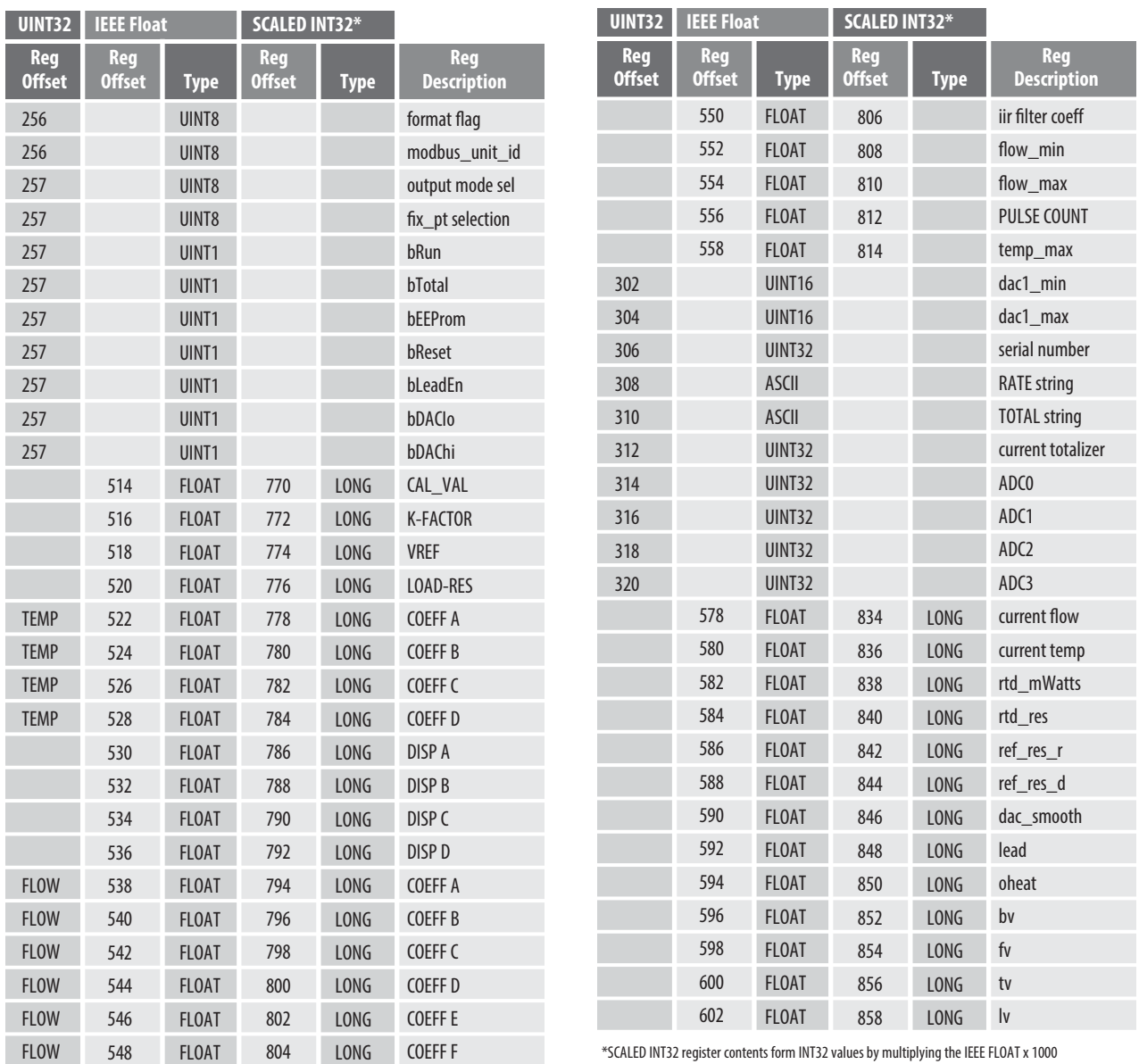

\*SCALED INT32 register contents form INT32 values by multiplying the IEEE FLOAT x 1000 ex. FLOAT  $-$  > 112.768 = SCALED INT32  $-$  > 112768

### **Modbus Protocol & Function Codes**

Sage Prime Meters support communication with other devices via MODBUS® protocol using RTU transmission mode. The Modbus protocol defines a message structure that controllers will recognize and use, regardless of the type of networks over which they communicate. It establishes a common format for the layout and contents of message fields. Transactions use a masterslave technique, in which only one device (the master) can initiate transactions (called queries). The other devices (the slaves) respond by supplying the requested data to the

master and by taking the action requested in the query. Sage Meters operate as slaves to other Modbus devices and default to 19200-8-E-1, however, the

following modes may also be software selectable:

 9600-8-N-1 (Baud-Bits-Parity-Stop) 9600-8-E-1 9600-8-O-1 19200-8-N-11 19200-8-E-1 (Default) 19200-8-O-1

#### **MESSAGE FRAMING**

Messages start with a silent interval of at least 3.5 character times followed by 4 fields and then followed by another silent interval of at least 3.5 character times. The first field contains the device address. The second field contains the function code. The third field contains the data and byte counts. The fourth field contains the CRC value.

#### **ADDRESS FIELD**

The address field contains one byte. Sage Prime Meters will transmit response packets to addresses which are between 1 to 240 decimal (inclusive). Modbus packet writes may be sent to broadcast address 00, however the Prime will not reply with a response packet.

#### **FUNCTION CODE FIELD**

The function code field contains one byte. See the section titled Function Codes Supported by Sage Prime.

#### **DATA FIELD**

The data field contains four or more bytes. This information is used by the Meter to take the action defined by the function code, or to read or write data to one or many registers.

#### **CRC FIELD**

The CRC-16 (cyclical redundancy check) field is two bytes, containing a 16-bit binary value. The CRC value is calculated by the transmitting device, which appends the CRC to the message. The receiving device recalculates a CRC during receipt of the message, and compares the calculated value to the actual value it received in the CRC field. If the two values are not equal, the message will be discarded.

**<sup>1</sup>** Parity on the Wireless Devices manufactured by Obvius is "None" rather than "Even". The Sage default is 19200-8-E-1. Change to 19200-8-N-1 for the Obvius Modhoppers and related wireless devices.

### **Function Codes Supported by SAGE Prime**

#### **03 (0X03) READ HOLDING REGISTERS**

Identical operation as code 04 READ INPUT REGIS-TERS described below, except READ only.

#### **04 (0X04) READ INPUT REGISTERS**

Reads the binary contents of the specified register. This is READ/WRITE register. Sage Prime values are typically 32 bits wide (4 bytes) and contain a single IEEE754 floating point value. Modbus registers are 16 bits wide (2 bytes) so a minimum of 2 Modbus registers are required to transfer all floating point bits to the master. See section titled Sage Floating Point Format.

#### **QUERY**

The query message specifies the starting register address and the quantity of registers to be read.

> 0x03 READ MULTIPLE HOLDING REGISTERS or 0x04 READ MULTIPLE INPUT REGISTERS

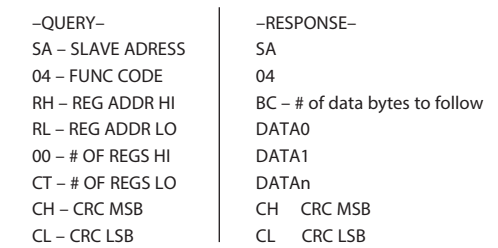

REG ADDR HI (RH) is set to:

 01 for INTEGER access of integral values 02 for IEEE754 floating point 03 for Scaled (x1000) long integer of floating point value

REG ADDR LO (RL) is the starting address index into the register structure. See section titled Sage Register Index Values.

CT is the register count needed to transfer data. Typically this byte is set to 02 to request 1 full IEEE754 floating point value. (Modbus single registers are 16 bits wide, Sage floating point values are 32 bits wide.)

DATA0-DATAn are bytes in binary format returned from the slave device representing the contents of the selected register(s).

**NOTE:** values indicated with 0x prefix are in hexadecimal, otherwise in decimal notation.

#### 16 (0x10) WRITE REGISTERS

Writes the binary contents of the specified register into the meter. Sage Prime values are typically 32 bits wide (4 bytes) and contain a single IEEE754 floating point value. Modbus registers are 16 bits wide (2 bytes) so a minimum of 2 Modbus registers are required to transfer all floating point bits into the meter. See section titled Sage Floating Point Format.

#### Query

The query message specifies the starting register address and the quantity of registers to be written.

#### 16 (0x10) WRITE MULTIPLE REGISTERS

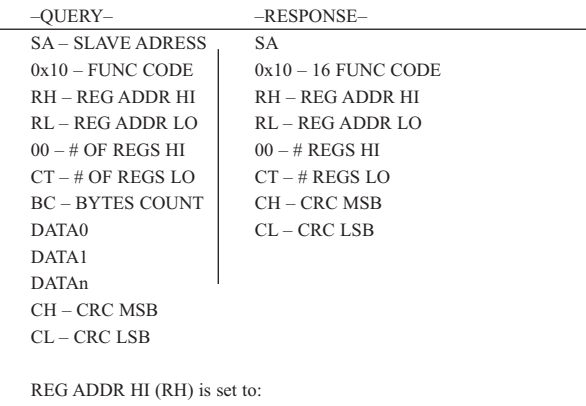

 01 for INTEGER access of integral values 02 for IEEE754 floating point 03 for Scaled (x1000) long integer of floating point value

REG ADDR LO (RL) is the starting address index into the register structure. See section titled Sage Register Index Values.

CT is the register count needed to transfer data. Typically this byte is set to 02 to request 1 full IEEE754 floating point value.

BC is the actual number of bytes that follow.

DATA0-DATAn are bytes in binary format transmitted to the slave device representing the contents of the selected register(s).

NOTE: THIS PAGE APPLIES TO REV. 1.81–1.83

#### **17 (0x11) REPORT SLAVE IDENTIFICATION\***

This query requests from the specified slave address a detailed identification packet with a run status, and Sage Prime and firmware revision response. (Prime will not respond to broadcast slave address 00.)

#### **Query**

The query message specifies the slave address, function code, and CRC check words.

17 (0x11) REPORT SLAVE ID

 –QUERY– –RESPONSE– SA – SLAVE ADRESS SA 11 – FUNC CODE 11

CL – CRC LSB BC – BYTES COUNT, 19 CH – CRC MSB SD – SLAVE ID (DEVICE SPECIFIC), 0x5A RS – RUN STATUS INDICATOR, 0xFF ASCII Text – SAGE PRIME v1.81x CH <u>CLASS CONSTRUCTION CLASS CONSTRUCTION CLASS CONSTRUCTION CLASS CONSTRUCTION CONSTRUCTION CONSTRUCTION CONSTRUCTION CONSTRUCTION CONSTRUCTION CONSTRUCTION CONSTRUCTION CONSTRUCTION CONSTRUCTION CONSTRUCTION CONSTRUCTION CO</u>

Response

The Sage Prime will respond with an echo of the slave address and function code. The byte count will be 19 (0x13) to allow the master to account for all the remaining bytes that follow.

REPORT SLAVE ID Example: **MODBUS SLAVE ADDRESS (0X31 Hex=49 Decimal default)** Master Query -> 30 11 D5 BC Prime Response –> 30 11 13 5A FF 53 61 67 65 20 50 72 69 6D 65 20 76 31 2E 38 31 20 F1 2B

ASCII translation–> Sage Prime v1.81

\*Not implemented in revision 1.80

#### **ILLEGAL FUNCTION CODES\***

The Sage Prime will respond to other Modbus function codes not documented in this revision, these codes are considered unsupported by Sage Metering. Unsupported function codes will cause the Prime to reply with Modbus ILLEGAL FUNCTION status.

#### SAGE REGISTER INDEX VALUES

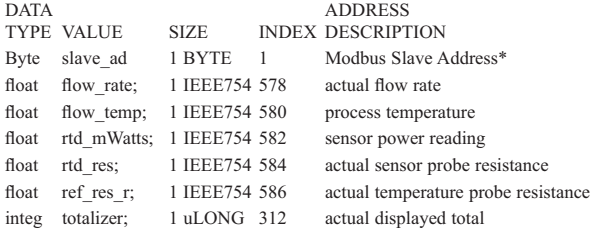

#### \*NOTE: Sage Prime Meters are factory programmed with the **MODBUS SLAVE ADDRESS (0X31 Hex=49 Decimal default)**

It may be extremely useful to be able to write to an unknown slave address with a simple broadcast command. Be sure only one Sage Prime is connected during any broadcast writes using slave  $\label{eq:address} \text{address} = 0.$ 

Writing into unspecified registers (not defined above) can render the unit non-functional or overwrite factory calibration data yielding incorrect operation.

#### EXAMPLE MODBUS PACKET

#### Query

This packet will request of the addressed slave to respond by sending back the contents of registers 578 to 582 (inclusive). Three registers: flow rate through RTD mWatts in IEEE754

floating point

format.

```
0x31 – MODBUS SLAVE ADDRESS (0X31 Hex=49 Decimal default)
0x04 – READ INPUT REGS FUNCTION CODE
0x02 – STARTING REGISTER HI BYTE (0x01 = 256, 0x02 = 512, 0x03
= 7680x42 – STARTING REGISTER LO BYTE (512 + 66 = register access =
578)
0x00 – COUNT MSB (ALWAYS ZERO)
0x06 – COUNT OF ALL DESIRED REGISTERS
0xD5 – CRC HI BYTE
0x85 – CRC LO BYTE
```
## **Sage Register Output Format**

#### **INTEGER REPRESENTATION**

Computer systems hosting a MODBUS network typically store integer values to represent nonfractional quantities.

All registers addressed above 256 (0x0100-0x1FF) will transfer 16 bit integral quantities in response to all master queries. MODBUS requires that the register count reflects each 16 bit registers transmitted to ensure that no bytes are missing in the transfer of integer quantities. (Note: Most Sage Prime registers are IEEE754 quantities; integer representations of these registers will require significant translation.)

#### **IEEE754 FLOATING POINT**

Computer systems hosting a MODBUS network typically store single precision floating point data in the standard IEEE754 format.

All registers addressed above 512 (0x0200-0x02FF) will transfer full 32 bit single precision quantities in response to all master queries. MODBUS requires that two 16 bit registers are transmitted to ensure that no bytes are missing in the transmission of 32 bit quantities.

#### **SCALED DECIMAL REPRESENTATION**

Computer systems hosting a MODBUS network may choose represent single precision floating point values as scaled long integers (32 bit values). The Sage Prime will convert floating point registers to integral units by multiplying the value by 1000.

Ex. Floating point value 1234.567 will be converted to integral value 1234567

All registers addressed above 768 (0x0300-0x03FF) will transfer full 32 bit scaled integer quantities in

response to all master queries. MODBUS requires that two 16 bit registers are transmitted to ensure that no bytes are missing in the transmission of 32 bit quantities.

For more information on the MODBUS protocol, see: http://www.modbus.org/tech.php

#### **SAGE ADDRESSER SOFTWARE**

Addresser is a convenient software kit that includes Addresser software, as well as an optically isolated ULINX RS485 to USB converter. The Addresser is a READ/WRITE Program with drop-down menus for convenient user interface between your PC or laptop and the Modbus Terminals of the Sage Prime. Contact Sage for ordering information and instructions.

#### **SAGE ADDRESSER TECHNICAL ASSISTANCE**

Visit our website at www.sagemetering.com, select "Knowledge Base" and "Service Manuals & Guides" then select "PRO-PRM-080911 Website Addresser 3\_14" or "Modbus Poll Instructions".

# **Sage Addresser Typical Printout (Version 3.14)**

**SMB Printout** Serial# 50043 **Units: SCFM Modbus: 0x31**

6/23/2011 12:01:50 PM

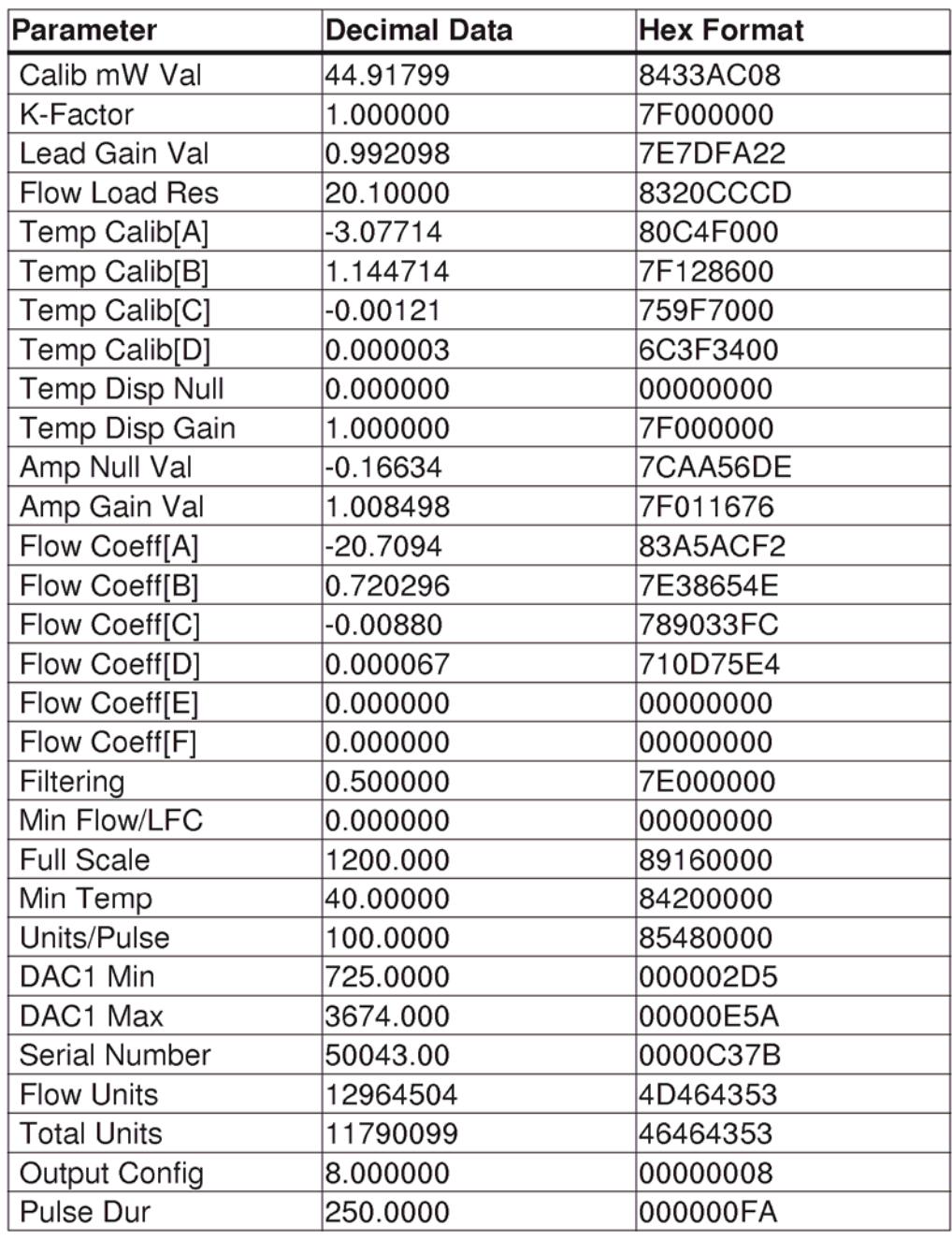

### **Copyright 2011, Sage Metering Inc.** 1 of 1